# **Iteration: Sequences and for Loops**

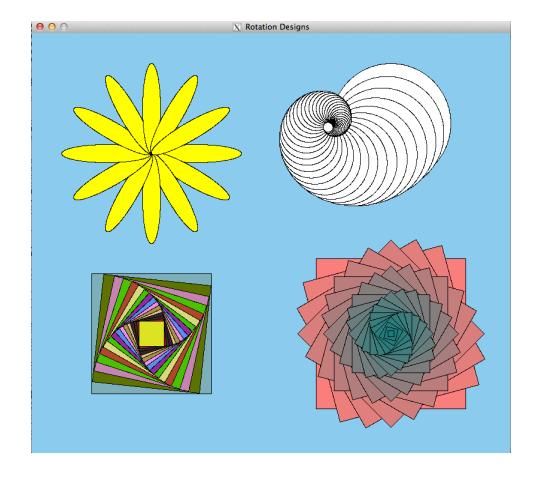

#### **CS111 Computer Programming**

Department of Computer Science Wellesley College

#### **Overview pt. 1**

- o **Primitive** types in Python: int, float, Boolean, NoneType.
	- o Values of such types cannot be decomposed in smaller parts.
	- This is why in the memory diagram model for variables we depict these values **within the variable box**. They cannot be broken into smaller units.
- o **Composite** types in Python: str, list, range, tuple, dict.
	- Values of such types can be decomposed further.
	- o This is why in the memory diagram model for variables we depict these values **outside of the variable box**.

### **Overview pt. 2**

- o Strings are known as **sequences** in Python, because they are **ordered**.
- o Lists, ranges, and tuples (new data types we will learn about), are also ordered sequences.
- o To represent order in a sequence, we use **indices**. Python has an indexing operator **[ ]** (square brackets) that allows us to **access** an element at a certain position in the ordered sequence.
- o We always start counting indices in a sequence at the value 0.

#### **Recall:**

 $a = 'Boston'$ 

a[0] has the value 'B', a[3] has the value 't', a[-1] has the value 'n', a[5] also has the value 'n', and so on.

### **Overview pt. 3**

- o Most of the time, we will access sequence items through a for loop.
- o This lecture discusses sequences and for loops together.
- o We present two types of for loops: **value loops** and **index loops**.

### **Motivation Example: How many vowels in a word?**

- o You're given words like **'**Boston**'** , **'**Wellesley**'** , **'**abracadabra**'** , **'**bureaucracies**'**, etc.
- o Tasks:
	- o count the number of vowels in a word.
	- o count the number of times a certain character appears in a word

```
def countVowels(word): 
   # body here
                    def countChar(char, word): 
                       # body here
       ? ?
```
Slides 4 to 12 explain what we need to know/learn to solve these problems.

5

#### **Old friend: isVowel()!**

```
def isVowel(char):
    c = char.lower()
    return (c == 'a' or c == 'e' or c == 'i'
            or c == 'o' or c == 'u')
def isVowel(char):
      return (len(char) == 1
```

```
and char.lower() in 'aeiou')
```
**To think**: How will the function **isVowel** be useful for solving our "counting vowels" problem?

### **Review: Accessing characters in a string through indices**

#### **Concepts in this slide**: Indices and their properties.

- **In [1]: word = 'Boston'**
- **In [2]: word[0]**
- **Out[2]: 'B'**
- **In [3]: word[1]**
- **Out[3]: 'o'**
- **In [4]: word[2]**
- **Out[4]: 's'**
- **In [5]: word[3]**
- **Out[5]: 't'**
- **In [5]: word[4]**
- **Out[5]: 'o'**
- **In [5]: word[5]**
- **Out[5]: 'n'**

**Notice** 

- 0, 1, 2, etc. are the **indices** (plural of **index**).
- Indices start at 0.
- Indices go from 0 to len(word)-1.
- We read **word[0]** as word sub 0.
- **[]** is known as the indexing operator.

**To think:** How will indices be useful for solving our "counting vowels" problem?

7

# **Possible solution: which side is correct?**

#### **word = 'Boston'**

**vowelCount = 0**

- **if isVowel(word[0]): vowelCount += 1**
- **if isVowel(word[1]): vowelCount += 1**
- **if isVowel(word[2]): vowelCount += 1**
- **if isVowel(word[3]): vowelCount += 1**
- **if isVowel(word[4]): vowelCount += 1**
- **if isVowel(word[5]):**
	- **vowelCount += 1**
- **print(vowelCount)**

#### **Concepts in this slide**:

Difference between independent vs. chained conditionals. New operator**: +=**

- **word = 'Boston'**
- **vowelCount = 0**
- **if isVowel(word[0]):**
	- **vowelCount += 1**
- **elif isVowel(word[1]): vowelCount += 1**
- **elif isVowel(word[2]): vowelCount += 1**
- **elif isVowel(word[3]):**
	- **vowelCount += 1**
- **elif isVowel(word[4]): vowelCount += 1**
- **elif isVowel(word[5]):**
- **vowelCount += 1 print(vowelCount)**

8

## **Does our solution work for all words?**

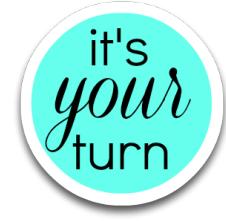

- o Do you think the right-side solution from the previous slide will work for all words: **'**Wellesley**'** , **'**Needham**'** , **'**Lynn**'**, etc.?
- o What happens if we use an index that's greater than or equal to the length of the word?

```
In [1]: word = 'Lynn'
In [2]: word[4]
IndexError: string index out of range
```
How to generate the correct indices of the string?

#### **Approach 1: Using a while loop to visit all string indices**

```
word = 'Boston' 
index = 0
while index < len(word):
    print('word[' + str(index) + '] => ' + word[index]) 
    index += 1
```
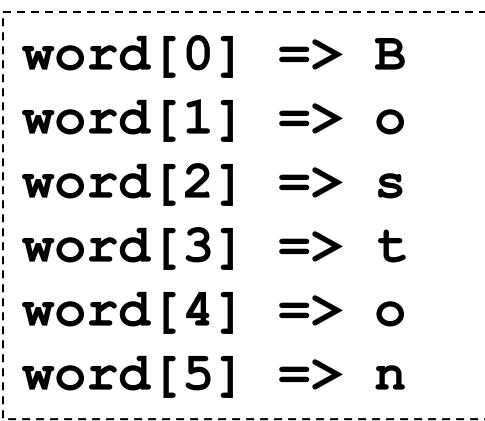

## **while loops to the rescue!**

**Concepts in this slide**: An example of a **while** loop over a string that accumulates a value

**word = 'Boston' vowelCount = 0 if isVowel(word[0]): vowelCount += 1 if isVowel(word[1]): vowelCount += 1 if isVowel(word[2]): vowelCount += 1 if isVowel(word[3]): vowelCount += 1 if isVowel(word[4]): vowelCount += 1 if isVowel(word[5]): vowelCount += 1 print(vowelCount)**

**word = 'Boston' vowelCount = 0 index = 0 while index < len(word): if isVowel(word[index]): vowelCount += 1 index += 1**

**print(vowelCount)**

$$
Sequences/L oops \hspace{1cm} 11
$$

# **Approach 2: Iterating over sequence elements with for loops**

**Concepts in this slide**: New execution kind: iteration done through loops.

A common way to manipulate a sequence is to perform some action for each element in the sequence. This is called **looping** or **iterating** over the elements of a sequence. In Python, we use a **for** loop to iterate.

**for** *var* **in** *sequence***: # Body of the loop** *statements using var* Generic form of a **for** loop

A **for** executes the statements in the body of the loop for each element in the sequence. In each execution of the body, the **iteration variable** *var* holds the current element.

### **Value for loop for vowel counting**

```
word = 'Boston'
```
**vowelCount = 0**

**for char in word:**

```
if isVowel(char):
```

```
vowelCount += 1
```
**What does this code print?**

**Guess before going to the next slide!**

```
print(vowelCount)
```
#### **To notice:**

- There are three variables in the code: **word**, **vowelCount**, **char**.
- The variables **char** and **vowelCount** can change values from one iteration to the next.
- **char** takes as values the elements of the string sequence.
- There's no need for an explicit **index** variable! This is the main advantage of a **for** loop over a **while** loop

## **for loop model example for vowel counting**

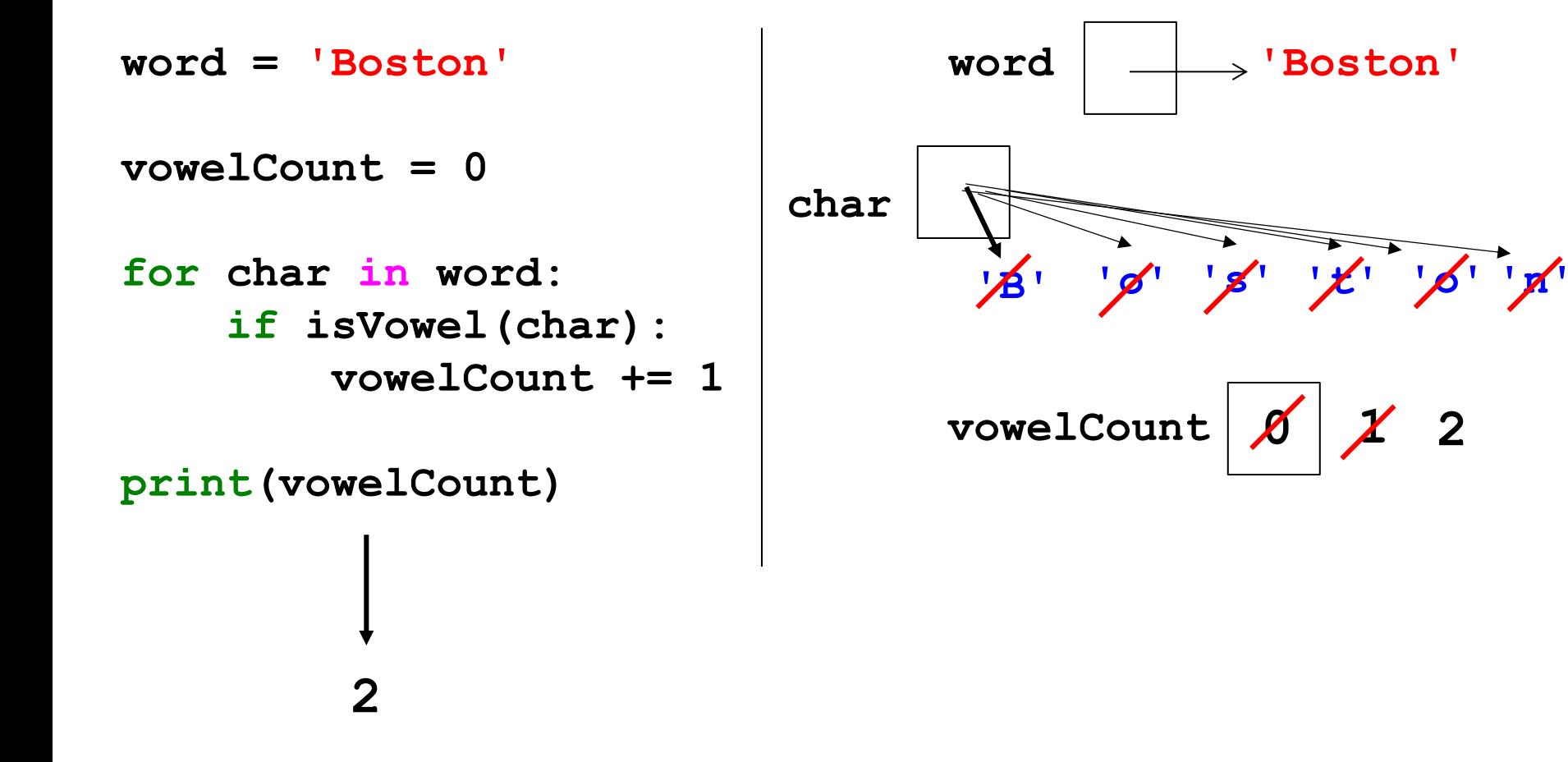

### **New ordered, composite data type: Lists**

While strings are sequences of characters, a **list** is a sequence of elements that are **any type of value**.

Lists are written as values that are separated by commas and wrapped in a pair of square brackets.

#### **Examples:**

 $\begin{bmatrix} 17, 8, 12, 5 \end{bmatrix}$  is a list of four integers.

['Boston', 'Paris', 'Seoul'] is a list of three strings.

['New York', 13, True] is a list with a string, int, and bool.

**New ordered, composite data type: Lists**

The type of a list value is **list**.

```
E.g. type([17, 8]) is list.
```
There's also a built-in function **list** that converts a string to a list of characters.

**Example:**

list('cat') evaluates to  $[$ 'c', 'a', 't']

#### **for loops can iterate over lists of values**

```
phrase = ["an", "autumn", "day"] # phrase is a list
for word in phrase:
    print(word + '!')
```
**What does this code print?**

```
def sumList(nums):
    '''Returns the sum of the elements in nums'''
    sumS<sub>O</sub>FAr = \thetafor num in nums:
        sumSoFar += num
    return sumSoFar
What does sumList([17,8,12,5]) return?
```
#### **for loops can iterate over lists of values**

```
phrase = ["an", "autumn", "day"] # phrase is a list
for word in phrase:
    print(word + '!')
```
**an! autumn!**

**day!**

```
def sumList(nums):
   '''Returns the sum of the elements in nums'''
   sumSoFar = 0for num in nums:
       sumSoFar += num
    return sumSoFar
In [1]: sumList([17,8,12,5])
Out [1]: 42
```
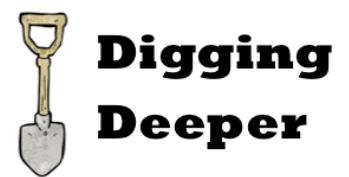

#### **for loops are disguised while loops!**

```
def sumListFor(nums):
   '''Returns the sum of the elements in nums'''
    sumSofar = 0for n in nums:
        sumSoFar += n # or sumSoFar = sumSoFar + n
    return sumSoFar
```

```
# If Python did not have a for loop, the above for loop 
# could be automatically translated to the while loop below
def sumListWhile(nums):
   '''Returns the sum of the elements in nums'''
    sumSofar = 0index = 0
    while index < len(nums):
        n = nums[index]
        sumSoFar += n # or sumSoFar = sumSoFar + n
        index += 1 # or index = index + 1
```
#### **Creating a sequence of numbers with range**

**Concepts in this slide**: Built-in function **range** and new type list.

When the **range** function is given two integer arguments, it returns a range object of all integers starting at the first and up to, *but not including*, the second.

However, when we give the interpreter range  $(0, 10)$ , for example, the output is not very helpful.

**In [1]: range(0, 10) Out[1]: range(0, 10) In [2]: type(range(0, 10)) Out[2]: range**

#### **Creating a sequence of numbers with range**

**Concepts in this slide**: Built-in function **range** and new type list.

To see all the numbers that are included in **range**, we pass that to the **list** function which returns to us a list of the numbers in the defined range.

```
In [3]: list(range(3, 7))
Out[3]: [3, 4, 5, 6]
In [4]: list(range(3, 2))
Out[4]: []
In [5]: list(range(3, 3))
Out[5]: []
In [6]: list(range(3))# missing 1st argument defaults to 0
Out[6]: [0, 1, 2]
```
### **Properties of the range function**

An optional third argument to **range** controls the step size between elements. Without the third argument, default step is 1.

```
In [1]: list(range(1, 10, 2))
Out[1]: [1, 3, 5, 7, 9]
In [2]: list(range(3, 70, 10))
Out[2]: [3, 13, 23, 33, 43, 53, 63]
In [3]: list(range(9, 0, -1))
Out[3]: [9, 8, 7, 6, 5, 4, 3, 2, 1]
In [4]: list(range(9, 0, -2)) 
Out[4]: [9, 7, 5, 3, 1]
In [5]: list(range(63, 0, -10)) 
Out[5]: [63, 53, 43, 33, 23, 13, 3]
```
#### **To notice:**

- With the help of the third argument of **range**, we can create different sequences of integers.
- Step can be positive or negative.
- When step is negative, the start value has to be larger than the end value.

# **Strings, lists, and ranges are all sequences**

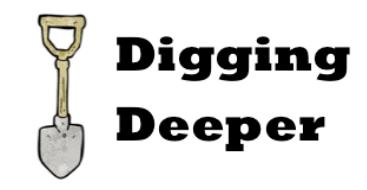

```
In [1]: word = 
'Boston' 
In [2]: word[2]
Out[2]: 's'
In [3]: len(word)
Out[3]: 6
In [4]: word + 'Globe'
Out[4]: 'Boston Globe'
In [5]: 'o' in word
Out[5]: True
In [6]: 'b' in word
Out[6]: False
                        In [1]: digits = 
                        [1, 2, 3, 4]
                        In [2]: digits[2]
                        Out[2]: 3
                        In [3]: len(digits)
                        Out[3]: 4
                        In [4]: digits + [4]
                        Out[4]: [1, 2, 3, 4, 4]
                        In [5]: 1 in digits
                        Out[5]: True
                        In [6]: 5 in digits
                        Out[5]: False
```

```
In [1]: digRange = 
range(1, 5)
In [2]: digRange[2]
Out[2]: 3
In [3]: len(digRange)
Out[3]: 4
In [5]: 1 in digRange
Out[5]: True
In [6]: 5 in digRange
Out[5]: False
```
A sequence is an "abstract" type, which serves as template for "concrete" types such as string or list. Note that concatenation is not supported for range objects. Doing range(3) + range(2) will result in a TypeError.

#### **Solving the indexing problem**

**Concepts in this slide**: The combination of **range** and **len** to generate indices for a sequence.

- **word = 'Boston'**
- **vowelCount = 0**
- **if isVowel(word[0]): vowelCount += 1**
- **if isVowel(word[1]): vowelCount += 1**
- **if isVowel(word[2]): vowelCount += 1**
- **if isVowel(word[3]): vowelCount += 1**
- **if isVowel(word[4]): vowelCount += 1**
- **if isVowel(word[5]):**
	- **vowelCount += 1**
- **print vowelCount**

```
In [1]: word = 'Boston'
In [2]: list(range(len(word)))
Out[2]: [0, 1, 2, 3, 4, 5]
In [3]: word = 'Wellesley'
In [4]: list(range(len(word)))
```

```
Out[4]: [0,1,2,3,4,5,6,7,8]
```

```
In [5]: word = 'Lynn'
In [6]: list(range(len(word)))
Out[6]: [0, 1, 2, 3]
```
**range** solves our indexing problem, by generating the correct list of indices.

### **Approach 3 of vowel counting: Index for loop**

#### **Concepts in this slide**: An example of a **for** loop with a conditional.

**word = 'Boston'** 

**vowelCount = 0**

- **if isVowel(word[0]): vowelCount += 1**
- **if isVowel(word[1]): vowelCount += 1**
- **if isVowel(word[2]): vowelCount += 1**
- **if isVowel(word[3]): vowelCount += 1**
- **if isVowel(word[4]): vowelCount += 1**
- **if isVowel(word[5]):**
	- **vowelCount += 1**
- **print vowelCount**

**word = 'Boston'** 

**vowelCount = 0**

**for i in range(len(word)):**

**if isVowel(word[i]):**

**vowelCount += 1**

**print(vowelCount)**

**Important**: we have been using **list** to display the numbers held in **range** but we do not need it to iterate! Note how we do not write **list(range(len(word)))**

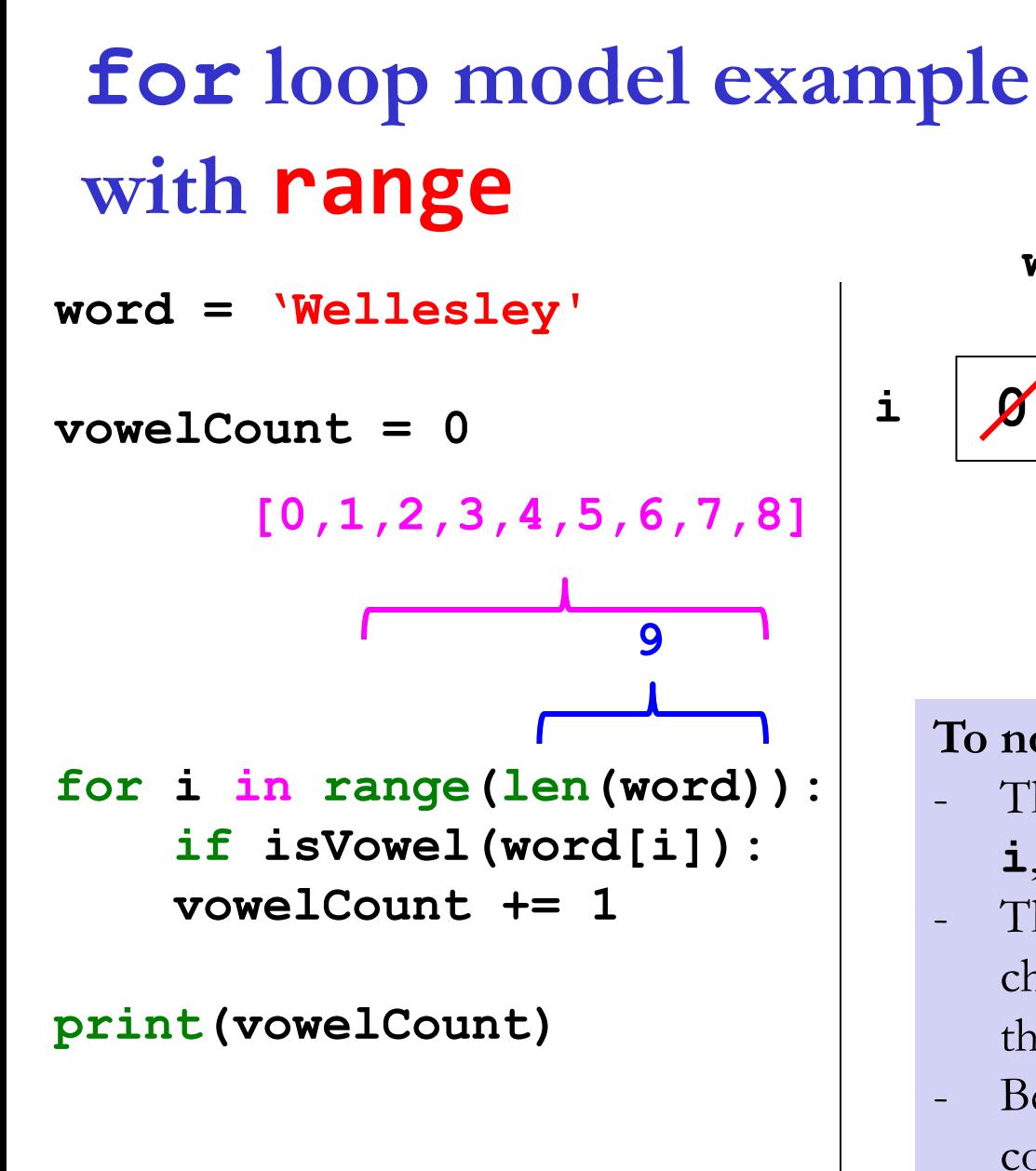

**Concepts in this slide**: Modeling how code in a loop is executed.

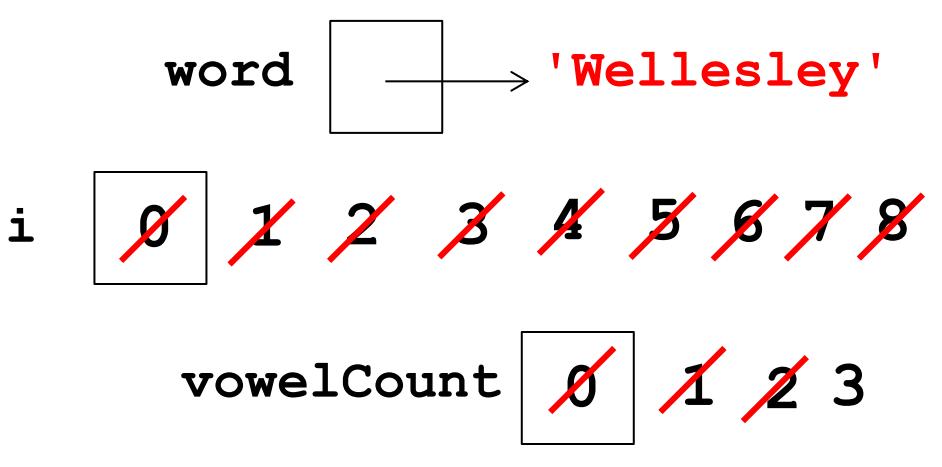

#### **To notice:**

- There are three variables in the code: **i**, **word**, **vowelCount**.
- The variables **i** and **vowelCount**. change values from one iteration to the next.
- Because **vowelCount**. is within a conditional, it's only updated when the condition is true.

## **Value loops vs index loops**

**Concepts in this slide**: Two different ways of looping over a sequence.

o We can loop directly over the elements in a list.

```
phrase = ["an", "autumn", "day"]
       for word in phrase:
             print(word + '!') 
Value
Loop
```
o The **range** function provides a sequence of indices that we can loop over to access the elements from a sequence. The code below produces the **same output** as the code above.

```
phrase = ["an", "autumn", "day"]
       for i in range(len(phrase)):
              print(phrase[i] + '!')
Index
Loop
```

```
Unless there is a need for 
the index (see next slide), 
we will prefer value loops 
over index loops.
```
# **When is it better to use range instead of directly looping?**

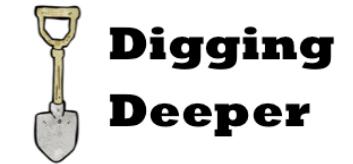

o Let's modify the previous example to print both the index and the item for each item in the list.

```
for i in range(len(phrase)):
      print(i, phrase[i], '!')
```
- **0 an! 1 autumn! 2 day!**
- o Tracking the order of elements would **not** be possible if we directly looped over the list.

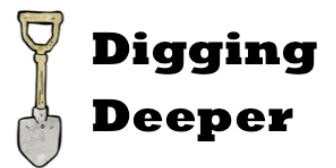

### **How do indices work?**

word = 'Boston'

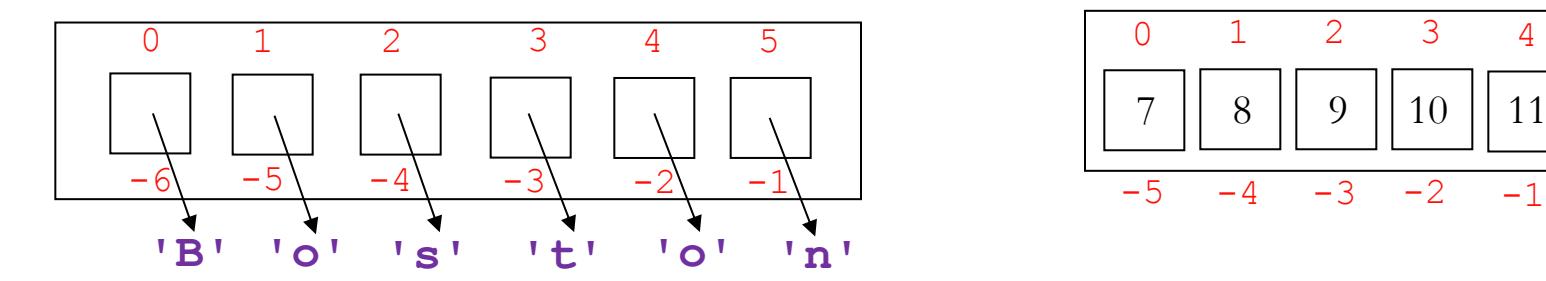

$$
digits = range(7, 12)
$$

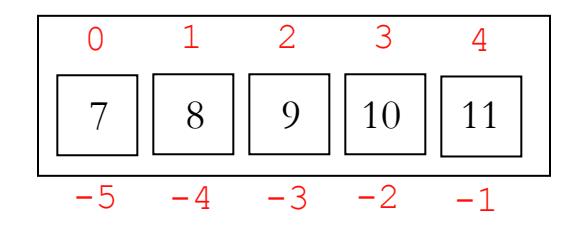

Indices in Python are both positive and negative. Everything outside these values will cause an IndexError.

#### **In [7]: word[::-1] Out[7]: 'notsoB'**

**Important Note:** The model for the word Boston above is not accurate since it's storing strings within the variable boxes. It was done for space reasons.

This means: start at 0 until the end of sequence with step -1. And it works because of the negative indices.

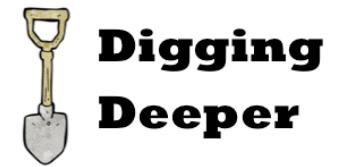

## **The Slicing operator [:]**

**In [1]: word = 'Boston' In [2]: word[2] Out[2]: 's' In [3]: word[2:5] Out[3]: 'sto' In [4]: word[:3] Out[4]: 'Bos' In [5]: word[3:10] Out[5]: 'ton' In [6]: word[3:] Out[6]: 'ton' In [7]: word[0:6:2] Out[7]: 'Bso' In [8]: word[::-1] Out[8]: 'notsoB'**

```
In [1]: digits = 
[1, 2, 3, 4]
In [2]: digits[2]
Out[2]: 3
In [3]: digits[1:4]
Out[3]: [2, 3, 4]
In [4]: digits[:3]
Out[4]: [1, 2, 3]
In [5]: digits[3:10]
Out[5]: [4]
In [6]: digits[3:]
Out[6]: [4]
In [7]: digits[0:5:2]
Out[7]: [1, 3]
In [8]: digits[::-1]
Out[8]: [4, 3, 2, 1]
```
**In [1]: digRange = range(1, 5) In [2]: digRange[2] Out[2]: 3 In [3]: digRange[1:4] Out[3]: range(2, 5) In [4]: digRange[:3] Out[4]: range(1, 4) In [5]: digRange[3:10] Out[5]: range(4, 5) In [6]: digRange[3:] Out[6]: range(4, 5) In [7]: digRange[0:5:2] Out[7]: range(1, 5, 2) In [8]: digRange[::-1] Out[8]: range(4, 0, -1)**

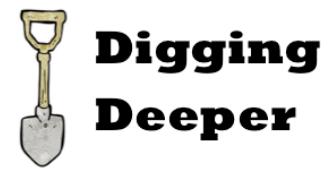

## **Operations in Sequences**

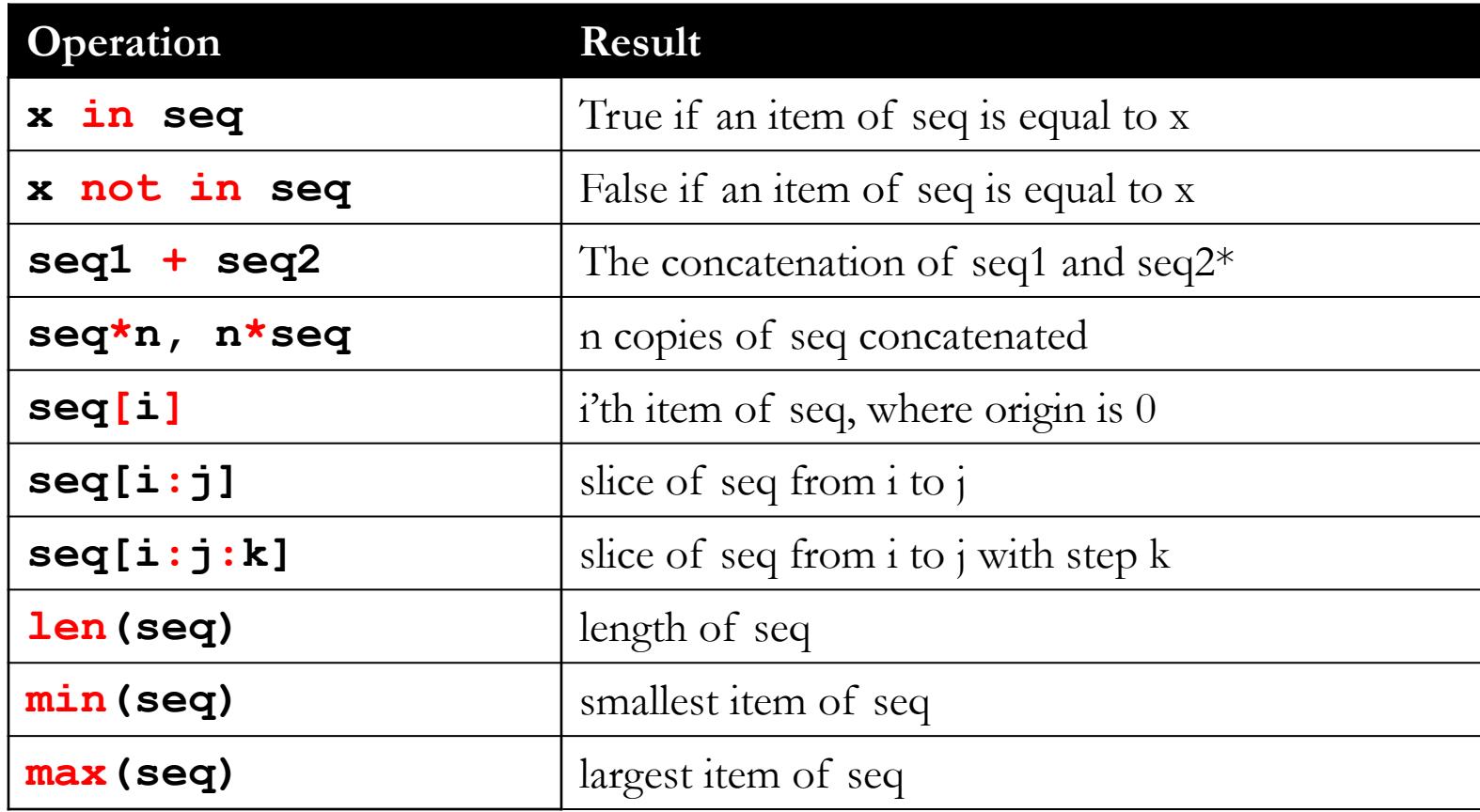

\*Recall that concatenation is not supported for range objects.

## **Summary**

- 1. Strings, lists, and ranges are examples of sequences, **ordered** items that are stored together. Because they are ordered, we can use indices to access each of them individually and sequentially.
- 2. How does a **for** loop differ from a **while** loop? How are they similar?
- 3. The indexing operator **[]** takes index values from 0 to len(sequence)-1. However, negative indices are possible too in Python.
- 4. If we can access each element of a sequence (string, list, range) one by one, then we can perform particular operations with them.
- 5. To access each element we need a **loop**, an execution mechanism that repeats a set of statements until a stopping condition is fulfilled.
- 6. When we loop over a sequence, the stopping mechanism is the arrival at the last element and not having anywhere to go further.
- 7. We use the built-in function **range** to generate indices for sequences.
- 8. Python makes it easy for us to iterate over a sequence's elements even without the use of indices. In fact we can write: **for item in sequence:** and that will access each item of the sequence. (A value loop!)
- 9. In addition to accessing one element at a time with **[]**, we can use **[:]**  (slicing) to get a substring, sublist, or subrange.<br>Sequences/Loops 32